# Programming I

Course 7

Introduction to programming

# What we talked about?

- Testing
	- User perspective
	- Programmer perspective
		- Simplest way use assert
- Debugging
	- Simplest way use print

# What we talk today?

- Modules
- List Comprehension
- Generators
- Recursive Functions
- Files

# Modules

- Functions
	- Use for …
- Modules
	- User for …
		- Group data & functions
		- Group into a file
	- Types
		- Standard
		- Custom modules (your own)

### Modules. Import

- Default way
	- import myModule
	- To call a function use dot(.) to prefix function with module name
		- $var = myModule.foo()$
- from <module> import <function>
	- Not prefix each time the function with module name

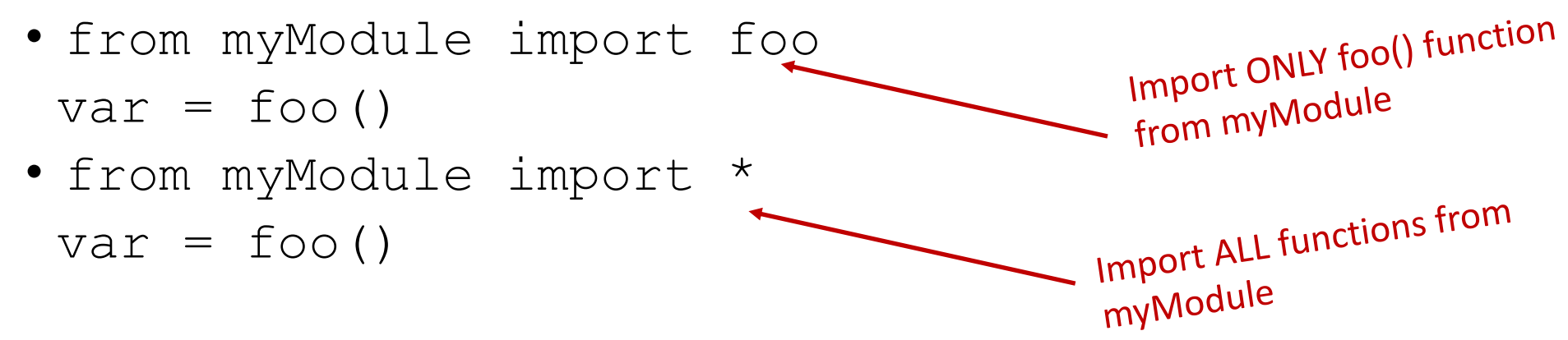

### Modules. Import

- Default way
- from <module> import <function>

- import <module> as <name>
	- If a module has a long name can be replaced with a shortest name
	- import myModule as mm

 $var = mm.Foo()$ 

# Module Identification

- Where does Python looks for modules?
	- Standard path
		- A list of paths where all standards modules are placed
		- PYTHONPATH
		- sys.path
	- Working directory
		- The project root directory
		- Our case
			- The directory where the norebook is placed

# Modules. Packages

• A way of structuring Python's module namespace by using "dotted module names"

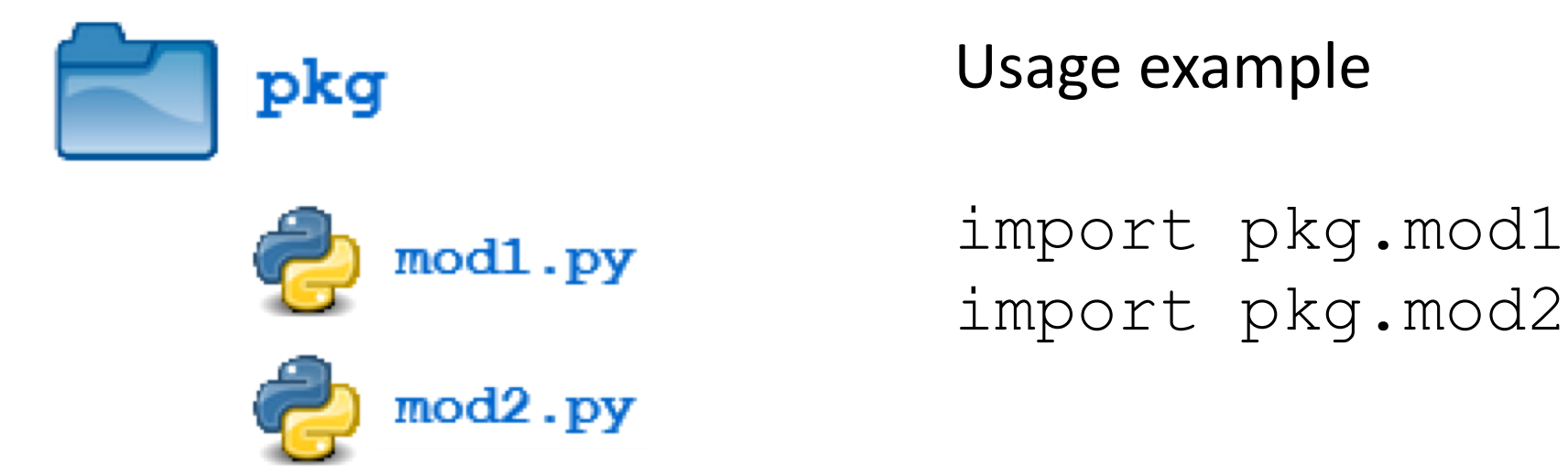

# Find Information about Modules

- What functions does it offer?
	- $dir()$  function
- Example
	- import math dir(math)

 $\Rightarrow$ 

['\_\_doc\_\_', '\_\_name\_\_', 'acos', 'asin', 'atan', 'atan2', 'ceil', 'cos', 'cosh', 'degrees', 'e', 'exp', 'fabs', 'floor', 'fmod', 'frexp', 'hypot', 'ldexp', 'log', 'log10', 'modf', 'pi', 'pow', 'radians', 'sin', 'sinh', 'sqrt', 'tan', 'tanh']

• print (math.\_\_doc\_\_)<br>print(math.sin. doc Specific details about module/functions  $\frac{1}{2}$ doc  $\frac{1}{2}$  atribute: gives the documentation string or comment that the programmer put (as you should put) at the head of his module

### Modules – pyc Files

- Python compile module in order to speed up execution
	- Result a pyc file
	- "compile" conversion to 'byte code'.
	- If the source code of the module is changed Python notice and will recompile next time when the module is used
- The point is that the byte code in the .pyc module will run much faster than if the module is interpreted every time.
- You don't have to worry about any of this. Just ignore the .pyc files. If you delete them, Python will re-create them when it needs to

# What we talk today?

- Modules
- List Comprehension
- Generators
- Recursive Functions
- Files

### List Comprehension

• How we create a matrix with *n* lines and *n* columns filled with *0*?

```
• Solution 1
  mat = []for i in range(n):
       line = []for j in range(n):
           line.append(0)
       mat.append(line)
```

```
• Solution 2
    \text{mat} = [0] \times \text{sn} \text{ for } i \text{ in } \text{range}(n)List comprehension
```
### List Comprehension

- Allow you to create lists with a for loop with less code
- Part of functional programming in Python
- Examples
	- comp list =  $[x ** 2$  for x in range(7) if x % 2 == 0] -> [4, 16, 36]
	- nums =  $[1, 2, 3, 4, 5]$  $letters = ['A', 'B', 'C']$ nums letters =  $[ [n, 1]$  for n in nums for l in letters]

-> [[1, 'A'], [1, 'B'], [1, 'C'], [2, 'A'], [2, 'B'], [2, 'C'], [3, 'A'], [3, 'B'], [3, 'C'], [4, 'A'], [4, 'B'], [4, 'C'], [5, 'A'], [5, 'B'], [5, 'C']]

#### List Comprehension

- Works with other data structures
	- dict comp =  $\{x:chr(65+x) for x in range(1, 11)\}$  ->  $\{1:$ 'B', 2: 'C', 3: 'D', 4: 'E', 5: 'F', 6: 'G', 7: 'H', 8: 'I', 9: 'J', 10: 'K'}
	- set comp =  $\{x**3$  for x in range(10) if  $x\%2$  == 0} -> {0, 8, 64, 512, 216}

# What we talk today?

- Modules
- List Comprehension
- Generators
- Recursive Functions
- Files

- Lets consider the following problem with the following implementation
	- Define a function that calculates the sum of first *n* numbers where *n* is a very large number

```
def func(n):
  S = 0for i in range(n):
      S += ireturn S
```
• What does range function?

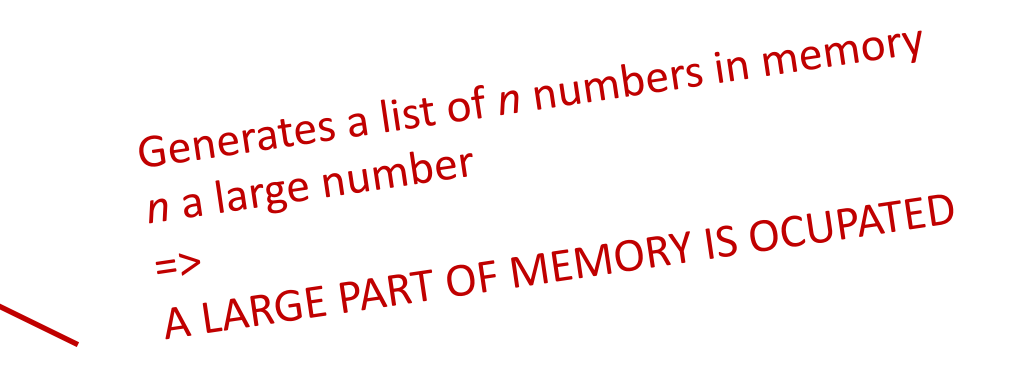

• Usually when a function is called the program control is passed to the function until the function terminates (it reaches the final statement, it encounters return instruction or an exception is generated)

#### • Generators

- Allows creation of a function that behaves like an iterator on a sequence (list, set, map, tuple)
- Iterator is a way to walk through a sequence using *next()* function in order to obtain the next element from the sequence
	- *It is the way that is used by for loop in order to obtain the elements of a sequence*

- Are functions that use yield keyword instead of return
- Yield allows the preservation of function variables state until a next call on it is done
	- If *return* instruction is used the values of the variables are destroyed and at the next call are initialized again
- Syntax
	- yield <variable>

If  $\alpha$  -variable  $\alpha$  is missing it the returned value is None

#### **Initial function**

```
def func(n):
   S = 0for i in range(n):
       S += ireturn S
 Constructs the hole list of
 elements in memory
```
#### **Using generators**

def generator(n):  $i=0$ while i  $\leq$  n: yield i  $i + = 1$ 

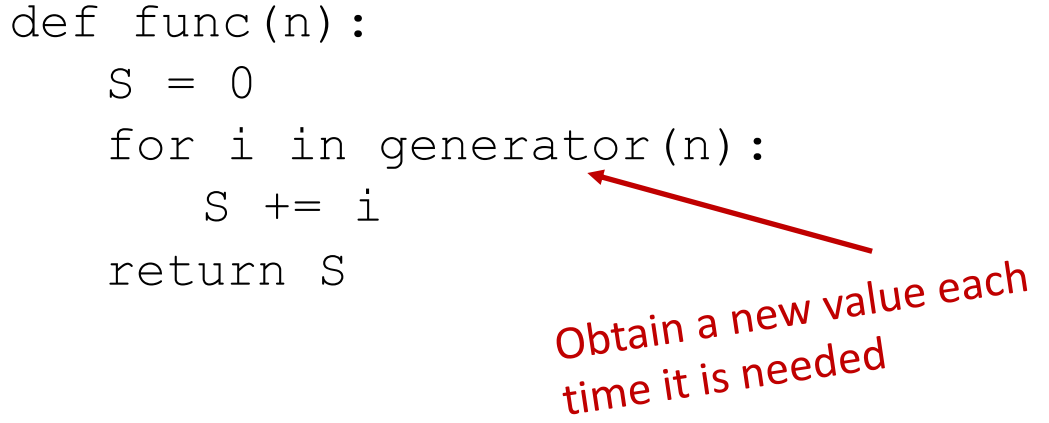

#### Generators - Internals

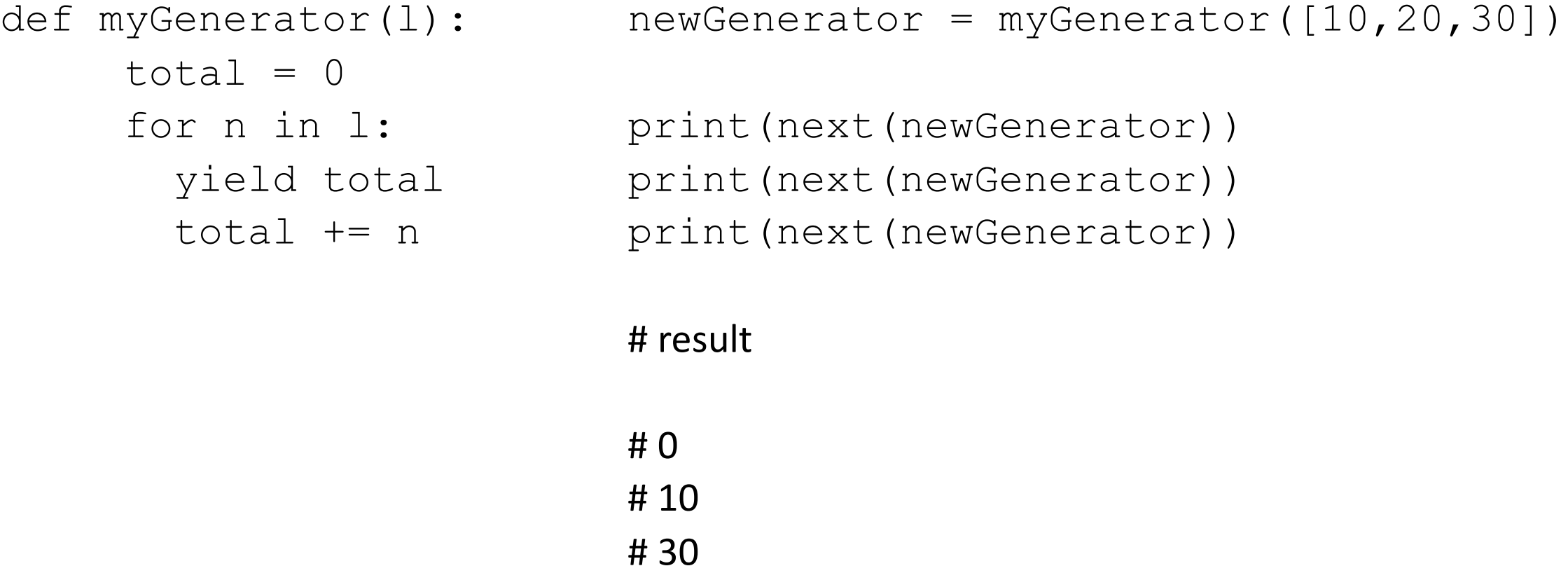

#### Generators - expressions

**Using function** def generator(): for item in collection: yield expression

**Using expressions** genexpr = (expression for item in collection)

even squares =  $(x * x for x)$ in range(10) if  $x \, \stackrel{\frown}{\circ} \, 2 == 0$ )

- Generators are used to *generate* a series of values
- yield is like the return of generator functions
- The only other thing yield does is save the "state" of a generator function
- A generator is just a special type of iterator
- Like iterators, we can get the next value from a generator using next()
	- for gets values by calling next() implicitly

- Less memory consumption
	- Generators help to minimize memory consumption, especially when dealing with large data sets, because a generator will only return one item at a time.
- Better performance and optimisation
	- Generators are lazy in nature
		- Only generate values when required to do so; unlike a normal iterator, where all values are generated regardless of whether they will be used or not, generators only generate the values needed.
		- Program performing faster

# What we talk today?

- Modules
- List Comprehension
- Generators
- Recursive Functions
- Files

#### Recursive Functions

- What is recursion?
	- Process of repeating items in a self-similar way.
- Algorithmically: a way to design solutions to problems by divide-and- conquer or decrease-and-conquer
	- reduce a problem to simpler versions of the same problem
- Semantically: a programming technique where a function calls itself
	- in programming, goal is to NOT have infinite recursion
	- must have 1 or more base cases that are easy to solve
	- must solve the same problem on some other input with the goal of simplifying the larger problem input

#### Recursion

- Consider the following problem
	- Calculate factorial for a number n
	- How we can write n!
		- $n! = 1*2*...*n$
		- $n! = n * (n-1)!$

#### Recursion

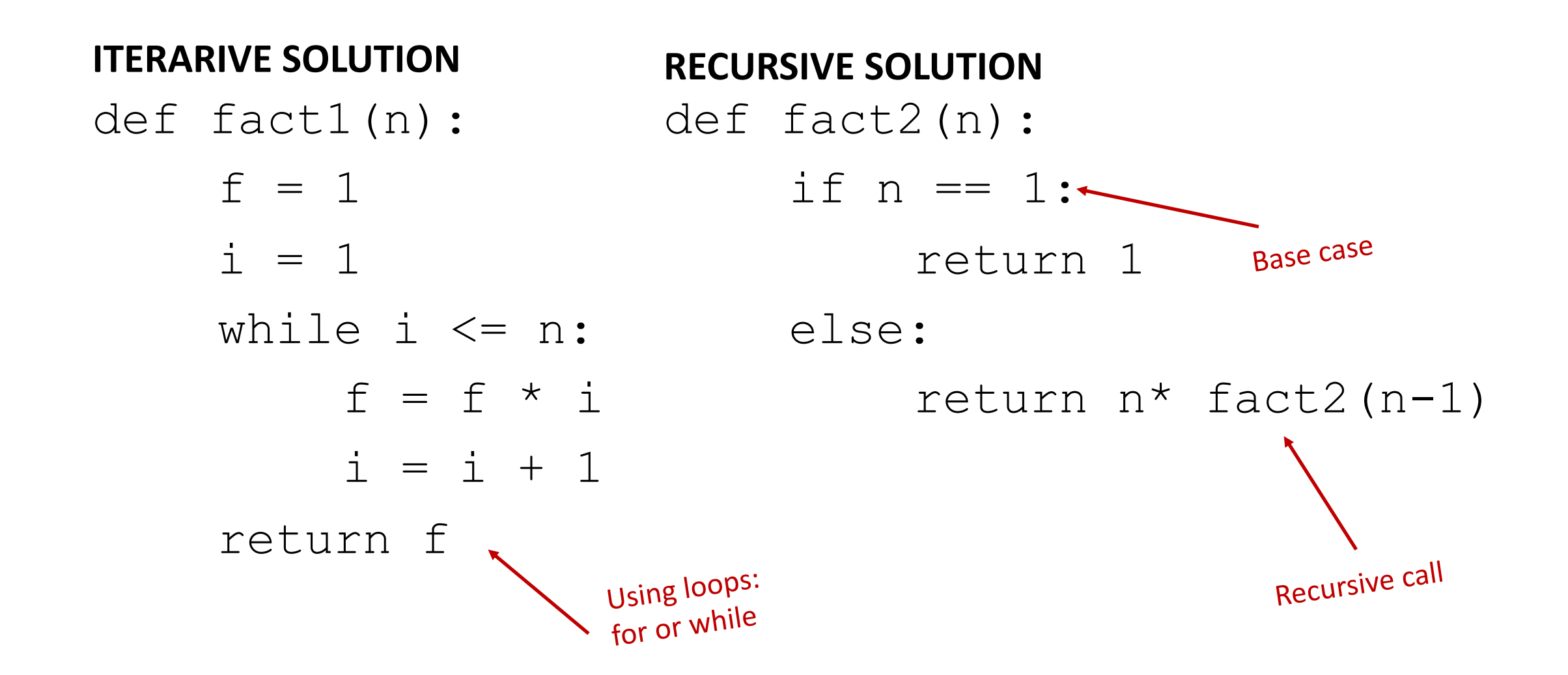

# Recursion – What happens for n=5?

#### **ITERARIVE SOLUTION** def fact1(n):  $f = 1$  $i = 1$ while i  $\leq$  n:  $f = f * i$  $i = i + 1$ return f **RECURSIVE SOLUTION** def fact2(n): if  $n == 1$ : return 1 else: return  $n*$  fact2  $(n-1)$ f 1 2 6 24 120 fact2(5) fact2(4) fact2(3) fact2(2) fact2(1) Call Call Call Call Call return 120 return 18 return 6 return 2 return 1

# Recursivon – What happens for n=5?

#### **ITERARIVE SOLUTION**

• More efficient from computer POV

#### **RECURSIVE SOLUTION**

- Easiest to implement for programmers
- Not efficient
	- Because function call stack

↑ Function local variables ↑ Function parameters ↑Function call

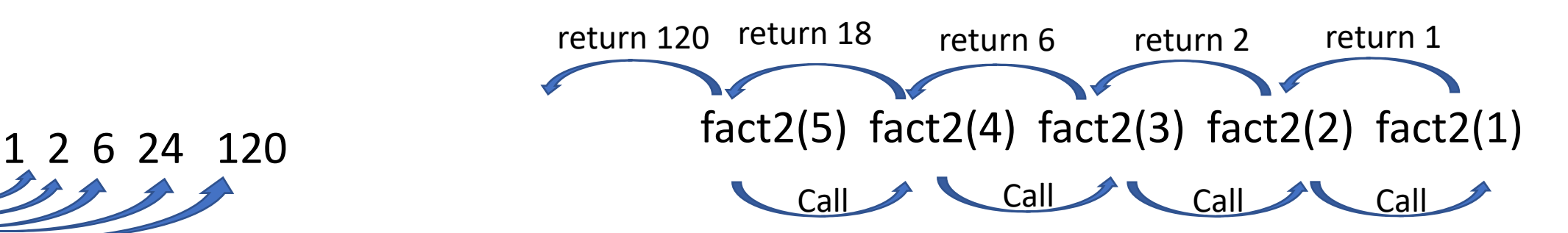

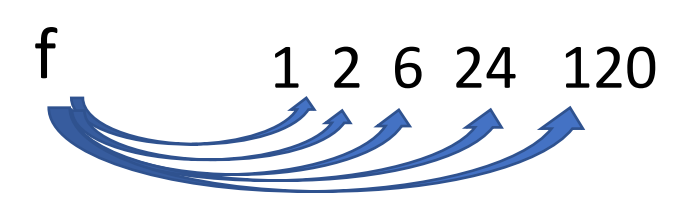

#### Function call stack

- each recursive call to a function creates its own scope/environment
- bindings of variables in a scope are not changed by recursive call
- flow of control passes back to previous scope once function call returns value

# Story … Fibonaccy numbers

- Leonardo of Pisa (aka Fibonacci) modeled the following challenge
	- Newborn pair of rabbits (one female, one male) are put in a pen
	- Rabbits mate at age of one month
	- Rabbits have a one month gestaSon period
	- Assume rabbits never die, that female always produces one new pair (one male, one female) every month from its second month on.
	- How many female rabbits are there at the end of one year?

# Recursion – Recursive Solution

- Recursive step
	- think how to reduce problem to a simpler/ smaller version of same problem
- Fibonaccy numbers 1 1 2 3 5 8 13 …
	- Recursive step
		- $F_n = F_{n-1} + F_{n-2}$
- Base case •  $F_1 = 1$ 
	- $F_2 = 1$
- Base case
	- keep reducing problem until reach a simple case that can be solved directly

# What we talk today?

- Modules
- List Comprehension
- Generators
- Recursive Functions
- Files

### Files

- A file is a sequence of data stored in secondary memory (usually on a physical environment: magnetic disk, SSD, etc)
- Can contain any data type
	- Easy to read: text
	- Hard to read: binary (e.g. open an image file into a text editor)
- Files assures persistence (as long the physical support allows this)
- Files allows the possibility to work with big data
	- Not dependent of principal memory dimmension

# What is a file system?

- A hierarchical structure that organize and allows the file access (a logical data grouping)
- Managed by operating system
- Physical support, offers through operating system an linear abstraction of it, in shape of blocks
	- Blocks a sequence of octets without any other "exposed" organization form
- The operating system through file system offers a view of the octets sequence

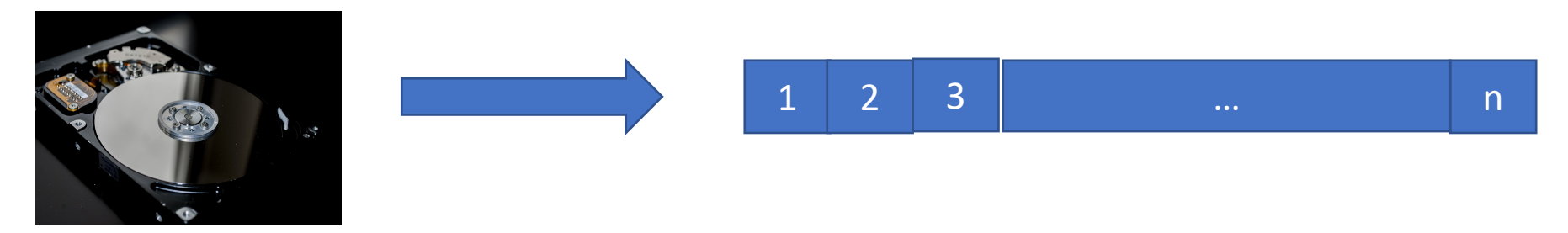

# What is a file system?

- A hierarchical structure that organize and allows the file access (a logical data grouping)
- Manage the data distribution on physical device (the data are not necessary sequential but the file system offers a "sequential view" of them

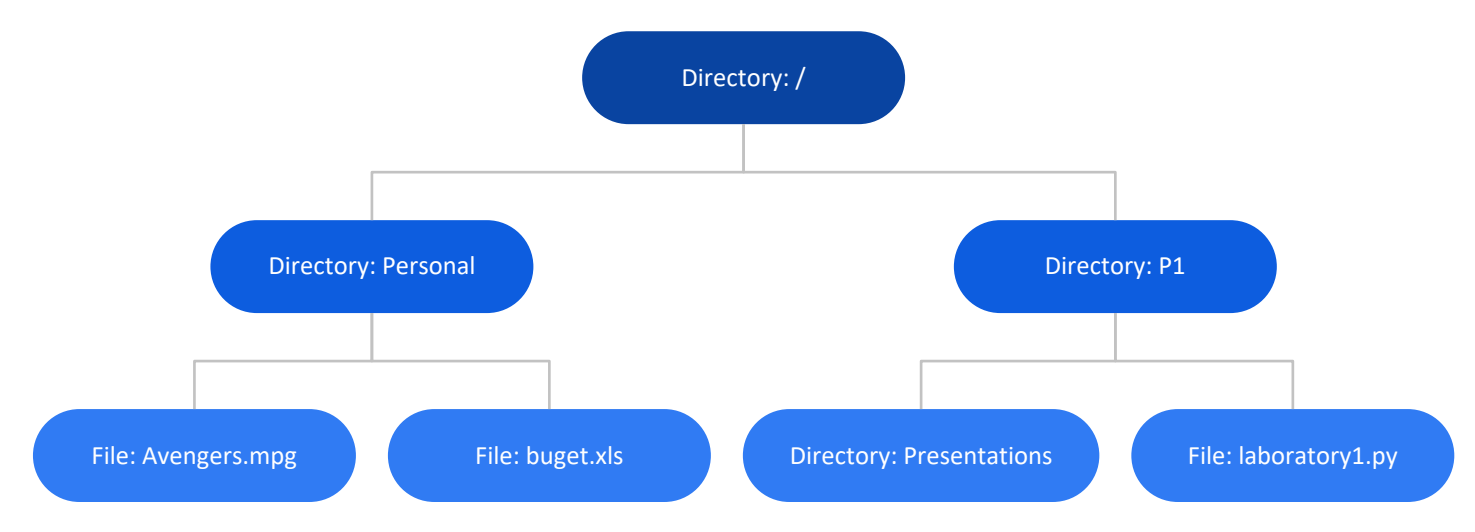

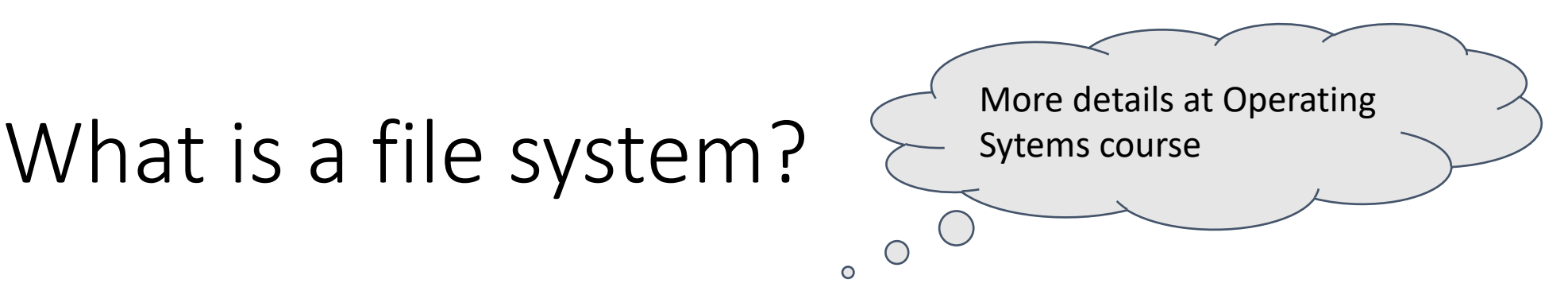

#### • This structure is exposed to the applications by operating system through VFS(Virtual File System)

• Hides the implementation details and allows to concentrate on the file content

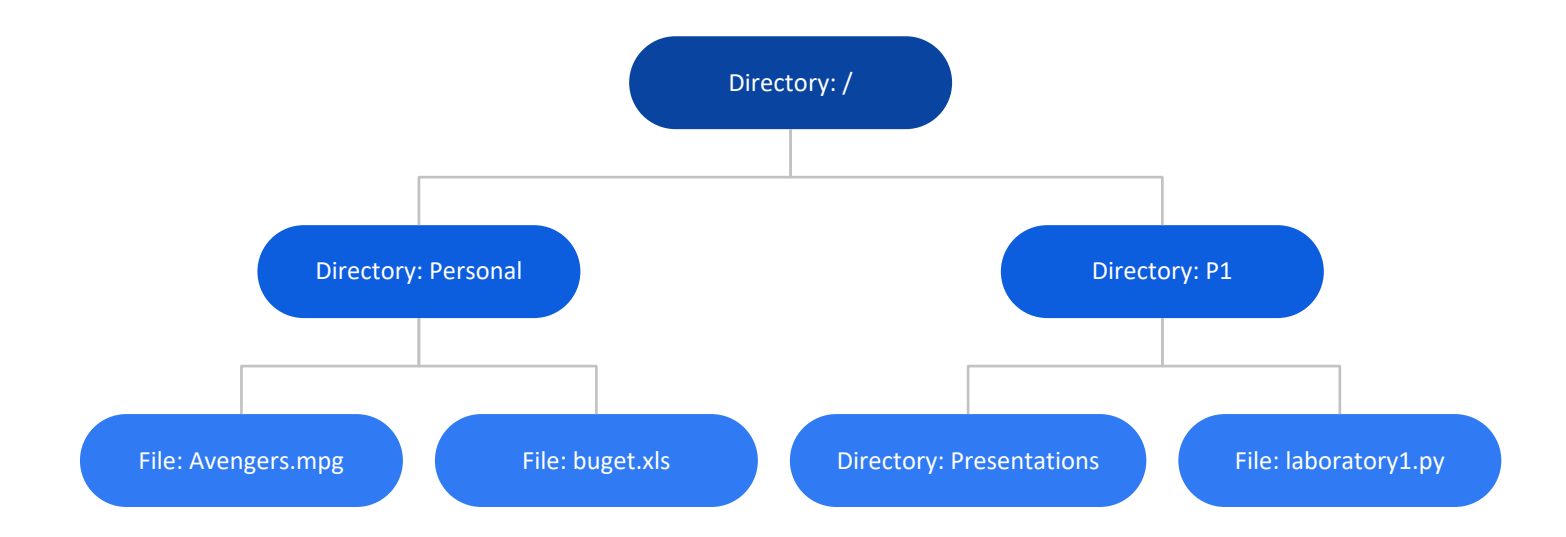

# What is a file system?

- Base elements
	- Files usually an atomically unit (does not have divisions from operating system POV)
	- Directories a collection of files and directories
- Offers operation for files and directory (paths) management

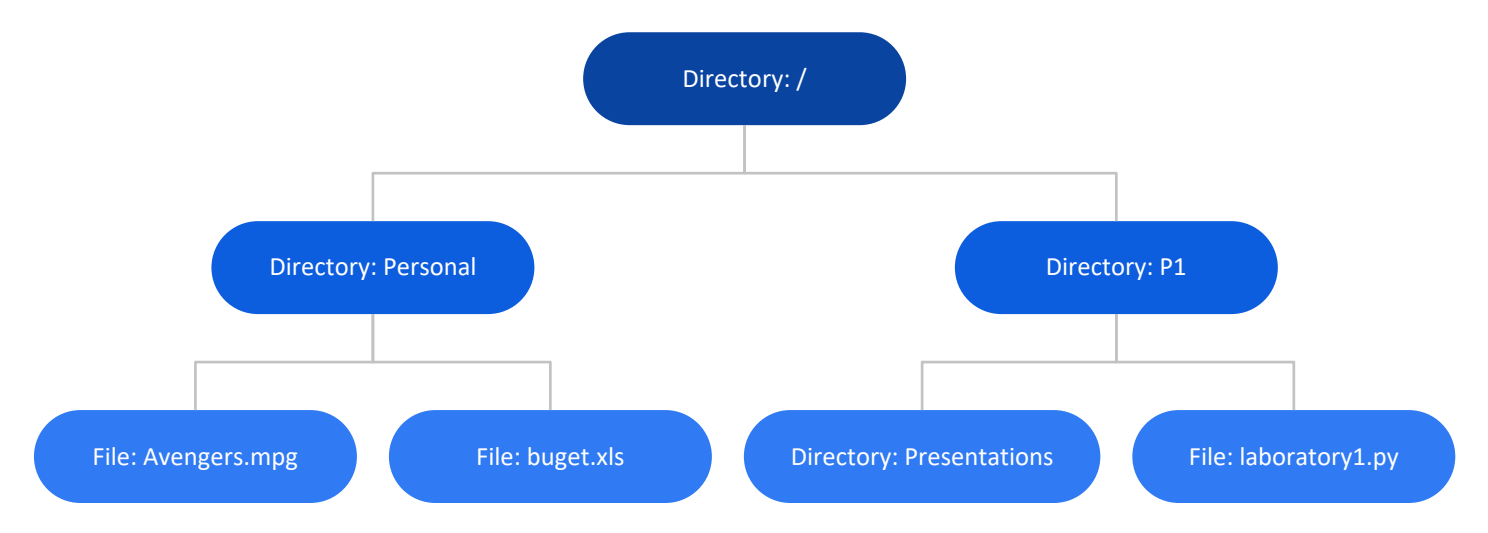

# Operations Offered by File System

- File system (files & directories) management
	- Creation: create (create file), mkdir (create directory)

Path

Nam<sup>e</sup>

- Removal: remove/unlink (delete object)
- Rename/move: rename (object rename)
- Objects are identified by a
	- Name
	- Path inside the file system
- Example
	- `/Users/fmicota/Documents/note-p1.csv`
- The character '/' is used to separate the path.
	- Windows uses '\' but also accept '/'

# File operations

- Create
	- The operation of file creation, allocates necessary resources in file system
- Open
	- The operation of file opening and associate a logic identifier to the file ("file handler")
- Read
	- The operation of transfer of the data from the file (storage device) in principal memory of processing unit
- Write
	- The operation of transfer of data from principal memory to the file (storage device)
- Seek
	- Positioning the file pointer to the place where data are read/write
- Close
	- The synchronization of all data in file and resource release

### File Operations in Python - open

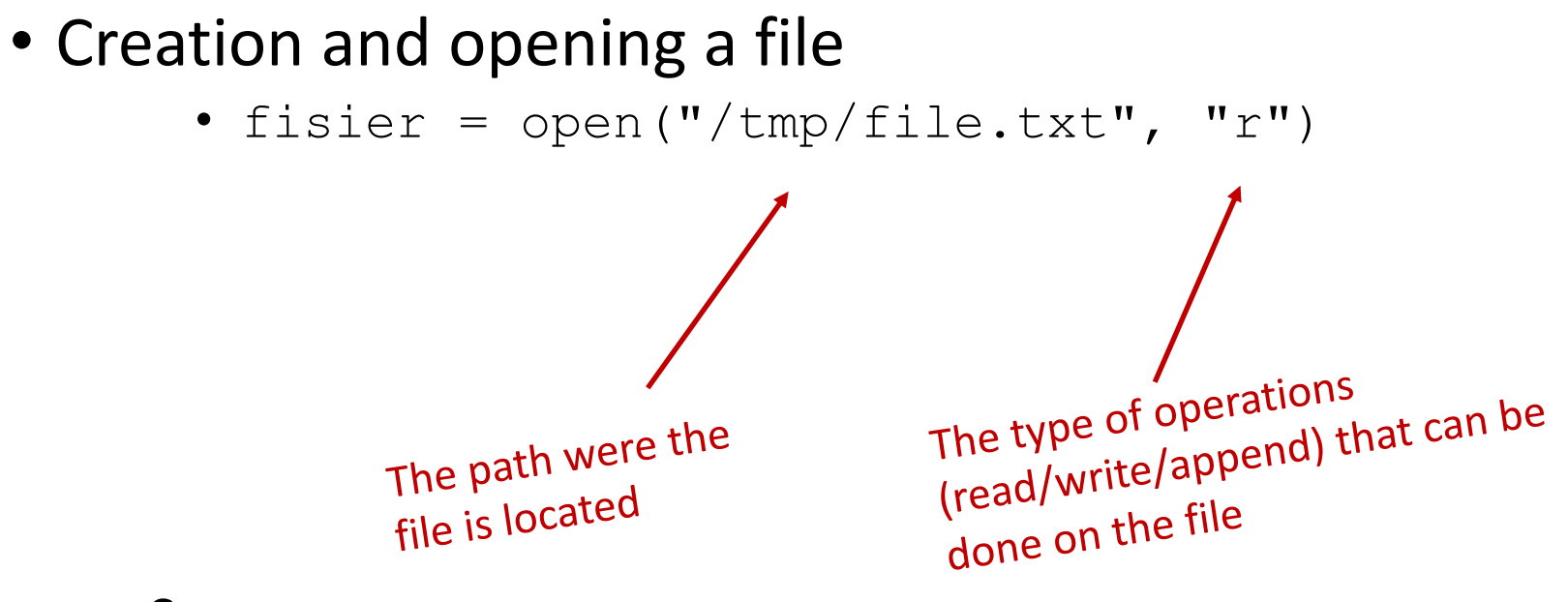

- Syntax
	- Open ( path, open\_type)

# File Operations in Python

#### • Syntax

• open ( path, open\_type)

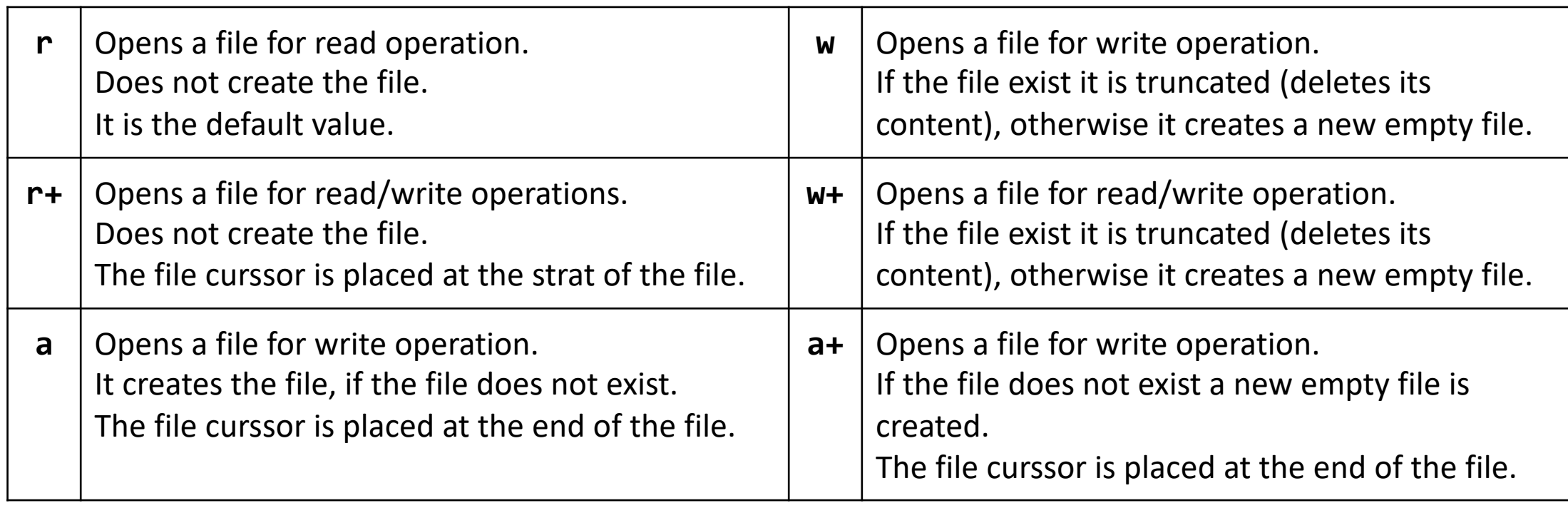

# File Operations in Python

- What is a file curssor?
	- A identifier that tells the position in the file where the operations of read/write start

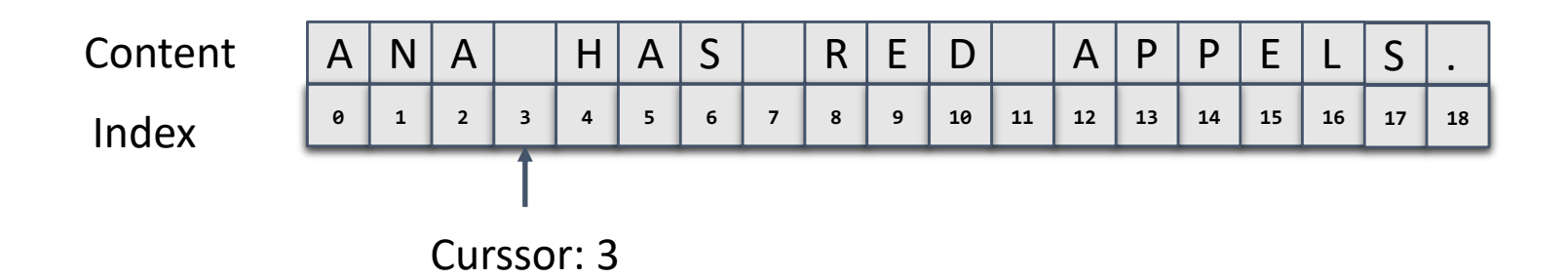

- In the example the operation starts at index 3.
- The file index starts with 0
- The current value of the curssor can be found with *tell()* function

# File Operations in Python - close

- *close()* method is used to close a file object obtained by using *open()* function
- Example  $file = open("example.txt, "w+")$ file.close()
- Close operation assures that all data are written on the disk
	- Sometimes the written data are stored into a buffer zone that is not flushed until the file is closed (some modification in file are not visible)
- If the file is closed no operation is possible on it

# File Operations in Python - read

- *read()* method is used to 'read' data from a file object obtained by using *open()* function
- Syntax
	- read(size= $-1$ )
- *read()*  reads and returns *'size'* characters (if *'size'* < file length then it return as much characters it could read)
- If *'size'*==-1 then it reads the hole file
- The function returns the read characters like s string
- The read operation is relative to file cursor

# File Operations in Python - read

- Text files
	- readline (size=-1)
		- Reads a characters until it reaches new line character into a file, the number of characters read from a line can be limited by the *'size'* argument
	- readlines (hint=-1)
		- Reads multiple lines from a file, the number of lines is limited by *'hint'* argument

# File Operations in Python – write

- *write()* method is used to 'write' data to a file object obtained by using *open()* function
- Syntax
	- write(text)
- The function writes the string *'text'* into a file
- It returns the number of written characters in the file
- The write operation overwrites the file content
- If the end of the file is reached the file is resized in order to store all data

# File Operations in Python - seek

- *seek()* method is used to seek data in a file object obtained by using *open()* function
- Syntax
	- seek(cookie, whence=0)
- The function moves the cursor at the position specified by argument *'cookie'* (also known like offset)
- The value of argument *'whence'* is
	- 0 start of the file, *'cookie'* can have a positive value (move forward)
	- 1 current position of cursor in file, *'cookie'* can have a positive value (move forward) or negative value (move backward)
	- 2 end of the file , *'cookie'* can have a negative value (move backward).

# File Operations in Python - truncate

- *truncate()* method is used to 'truncate' the data from a file object obtained by using *open()* function
- Syntax
	- truncate(pos=None)
- The function truncates the file until *'pos'* position in file (remove the data after *'pos'* position)
- The *'pos'* argument is relative to file beginning, if it is missing the current cursor position is used to truncate the file

#### File Operations in Python - Example

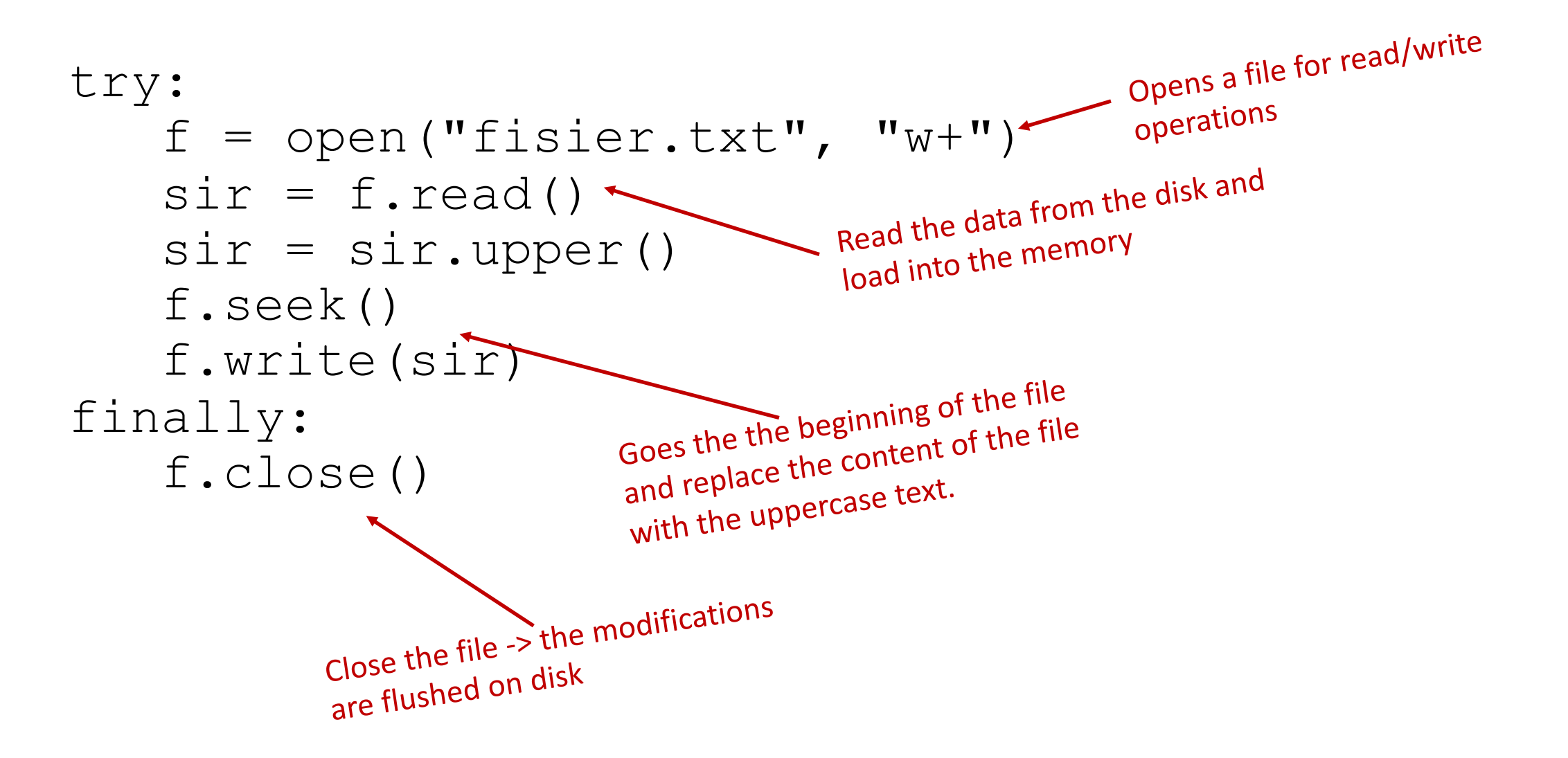

## File Operations in Python - with

• 'try:…finally:…' block can be replaced 'with' with instruction, that assures that the close operation is executed each time

```
with open("fisier.txt", "w+") as f:
   sir = f.read()sir = sir.upper()f.seek()
   f.write(sir)
```
# Binary Files

- Python offers support for binary files ("non-text file")
- Opening
	- Similarly with text files, adding **b** at "open\_type" argument
	- open ( "a.dat", "rb")
- All operation except *readline()* and *readlines()* are available for binary files
- The functions read/write return/receive objects of type 'bytes' not strings

# bytes and bytearray Datatype

- bytes datatype is used to represent a immutable sequence of octets
- bytearray is used to represent a mutable sequence of octets

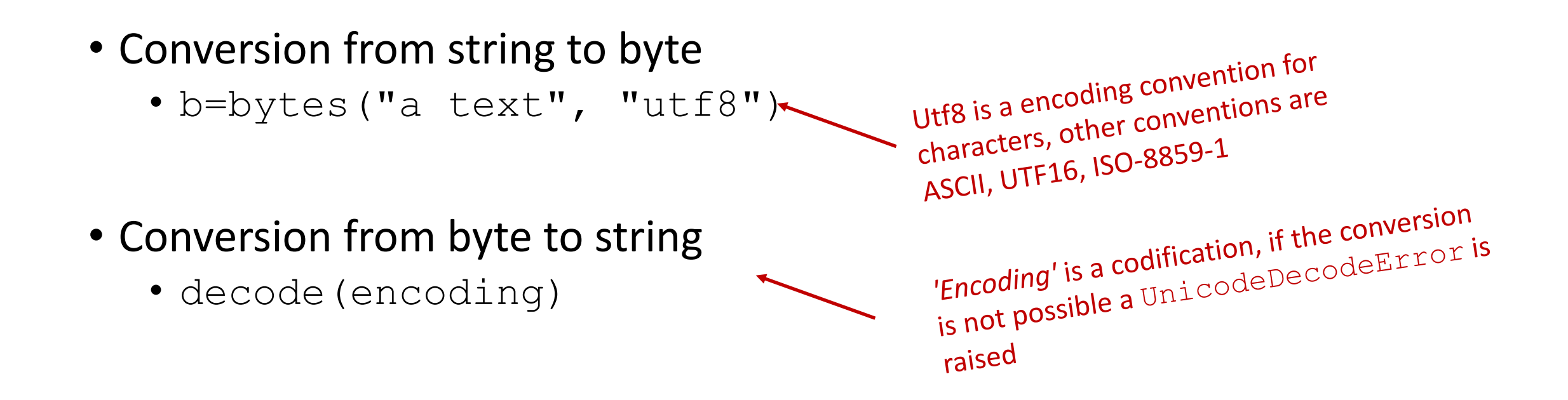

# Semistructured files

- Again text file ..
- Semitructured fies
	- Files that follow a structure
- Example
	- **C**omma **S**eparated **V**alues (CSV)
	- **J**ava**S**cript **O**bject **N**otation (JSON)
	- e**X**tensible **M**arkup **L**anguage (XML) <sub><students></sup><br><students> ="Popescu Ion"><mark>10</mark><year>2</year></student</a>>></student name="Popescu Ion"><mark>9</mark><year>1</year></student</sub> <student name="Vasilescu Vasile"><mark>9</mark><year>1</year></student></student>></student

<students>

</students>

Name; mark; year

Poescu Ion; 10; 2

Vasilescu Vasile; 9; 1

[{'name':'Popescu Ion','mark':10,'year':2},

{'name':Vasilescu Vasile','mark':9,'year':1}]

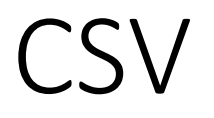

- A CSV file (Comma Separated Values file) is a type of plain text file that uses specific structuring to arrange tabular data.
- Because it's a plain text file, it can contain only actual text data—in other words, printable [ASCII](https://en.wikipedia.org/wiki/ASCII) or [Unicode](https://en.wikipedia.org/wiki/Unicode) characters.
- Example

Name; mark; year Poescu Ion; 10; 2 Vasilescu Vasile; 9; 1

- Python supports CSV natively
	- import csv

• Load data from CSV – file

```
with open('student.csv') as csv file:
    csv reader = csv.reader(csv file, delimiter=';')
   line count = 0for row in csv reader:
        if line count == 0:
            print('Column names are {}'.format(", ".join(row)))
           line count += 1else:
            print('\tStudent {} in year {} has the mark {}.'.format(row[0],row[2],row[1]))
            line count += 1print(f'Processed {line_count} lines.')
```
• Store data from CSV – file

```
import csv
lst = [\lceil 'Name', 'Age', 'Passion''],
        ['Maria', 20, 'drawing'], \ \ \ ['Jon', 19, 'computers']]
```

```
with open('student out.csv', 'w') as csv file:
    csv writer = csv.writer(csv file, delimiter=';')
```

```
for row in lst:
    csv_writer.writerow(row)
```
# JSON

- Format for
	- exchanging information (WEB),
	- Information storage (database)
- Readable by anyone
- JSON supports primitive types, like strings and numbers, as well as nested lists and objects.

```
{ "firstName": "Jane",
 "lastName": "Doe", 
  "hobbies": ["running", "sky diving", "singing"],
  "age": 35,
  "children": [ 
        { "firstName": "Alice", "age": 6 }, 
        { "firstName": "Bob", "age": 8 } ] 
}
```
# JSON

- Python supports JSON natively
	- import json
- json library
	- LOAD JSON in a python dictionary
		- json data= '{ "firstName": "Jane", "lastName": "Doe", "hobbies": ["running", "sky diving", "singing"]}'
		- my dict = json.loads(json data)
	- STORE python dictionary into a JSON format
		- json.dumps(my dictionary)
		- json.dumps(my dictionary, indent=4)
		- json.dumps(my dictionary, indent=4, sort keys=True)

#### JSON

- Loading/Storing from/into a file
- Loading

with open("data file.json", "r") as read file: data = json.load(read\_file)

#### • Storing

```
with open('data file.json', 'w') as outfile:
  json.dump(data, outfile)
```
# **Bibligrapy**

• https://ocw.mit.edu/courses/electrical-engineering-and-computer[science/6-0001-introduction-to-computer-science-and-programming](https://ocw.mit.edu/courses/electrical-engineering-and-computer-science/6-0001-introduction-to-computer-science-and-programming-in-python-fall-2016/lecture-slides-code/)in-python-fall-2016/lecture-slides-code/